AutoCAD Crack Free

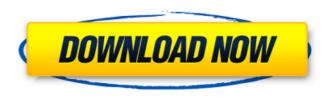

AutoCAD Crack + Free PC/Windows

About the Autodesk® AutoCAD® Architecture Edition Software The Autodesk® AutoCAD® Architecture Edition is a desktop AutoCAD® Architecture product that provides detailed 3D design, 3D drafting, and site visualization capabilities for construction, civil, and structural engineering projects. As a desktop architecture product, the Architecture Edition (AE) is software only and requires an AutoCAD® Architecture license. It is designed to be used on Intel®-compatible Windows-based personal computers that are connected to the Internet, intranet, or local area network. The AutoCAD Architecture Edition is designed to provide additional performance and functionality on the architecture platform, and it includes architectural-specific features. It is also designed to work in concert with the Architecture Products business unit, which provides additional functionality, such as additional 3D modeling, construction, and site visualization capabilities. About Autodesk AutoCAD Architecture Edition Products Autodesk AutoCAD Architecture Edition software products include AutoCAD Architecture and AutoCAD Civil 3D Architecture Edition, available through the Autodesk for Architecture business unit and the Autodesk for Civil 3D business unit, respectively. AutoCAD Architecture Edition software includes the following components: The design platform: Includes a design canvas, interactive design information, and rendering tools and capabilities for visualizing and detailing design models, geometry, views, rendering, and site information Includes a design canvas, interactive design information, and rendering tools and capabilities for visualizing and detailing design models, geometry, views, rendering, and site information The drafting platform: Supports 3D drafting features, including advanced viewports, workflow tools, drafter enhancements, and visualization and detailing tools and capabilities for drafting building models and creating blueprints and documentation Supports 3D drafting features, including advanced viewports, workflow tools, drafter enhancements, and visualization and detailing tools and capabilities for drafting building models and creating blueprints and documentation The rendering platform: Provides rendering and visualization tools and capabilities for models, views, and renderings; includes a workflow for generating renderings, and supports rendering over the Internet, intranet, or local area network Provides rendering and visualization tools and capabilities for models, views, and renderings; includes a workflow for generating renderings, and supports rendering over the Internet, intranet, or local area network The site platform: Supports features for analyzing and viewing designs over a variety of platforms, including architectural databases, topological maps,

AutoCAD Crack + Keygen Full Version For PC

First made available in AutoCAD Serial Key 2001, XREF is a way of referencing drawings created by other applications to objects in AutoCAD. XREF data can be either fixed or floating, so that objects such as footprints, block letters, text, dimensions, fillets, arcs and other polylines can all be automatically connected to the XREF element that contains them. The edit command is used to create, edit, save, open, print, or upload drawing content. The edit command can also operate on selected content, including the ability to insert, append, transform, combine, or disconnect components. The DSE edit command provides a command set that enables users to take advantage of the benefits of the AutoCAD environment. The User Interface editor (UI editor) is a text editor that provides AutoCAD users with the ability to quickly and easily edit the interface of any application, including AutoCAD. The UI editor provides a platform for rapid interface customization. The UI editor is used to build new user interfaces for applications. The UI editor works with, but is not limited to, the UI editor's list of available

languages. Version history The first release of AutoCAD was made available as an 18 MB diskette with an estimated cost of US\$500,000 in 1982. It included an integrated three-dimensional (3D) modeling capability which was limited to solid geometry. It was initially distributed as AutoLISP. In 1990, the first version of AutoCAD to support CAD applications on the Microsoft Windows platform was released. AutoCAD LT was released in 1990. It included a three-dimensional (3D) feature. Although it has some similar capabilities to AutoCAD, it was specifically designed for the use of CAD designers in the United States. In 1991, the first version of AutoCAD dedicated to the architectural and engineering community was released, named AutoCAD Architecture. It was the first version of AutoCAD to offer solid modeling features for the design of architectural components. In 1991, the number of AutoCAD users was estimated to be around 30,000. In 1995, AutoCAD was enhanced to support third-party software such as SolidWorks and Bentley Microstation, as well as the integration of Microsoft Windows. This version is commonly known as AutoCAD '95. In 1997, the first version of AutoCAD dedicated to engineering was released, named AutoCAD Electrical. AutoCAD Electrical was AutoCAD version 14 af5dca3d97

Open Autocad, on the main menu, click "File", then "Open". Select a directory where you will keep the configuration files (i.e. your path). Then open the file "autocad.ini" and paste

"Autocad\_1.1\_x64\_SKNCEKT.exe". Close Autocad, extract and execute autocad. If the License agreement did not automatically pop up, you can proceed to the next step. Otherwise you can accept the terms of the agreement or go back to Autocad. Check if the "Full Version" checkbox is checked (it is an optional step). If not, go back to "Installation" page. If yes, go to next step. If you want to change the path of Autocad, you can click on the "Edit" button, in the left menu. The left menu contains the configuration file of Autocad. Open the line:

"Path=%ProgramFiles%Autodesk%Application%Autocad.exe" and edit it, if you want to change the path. If you want to change the serial number, you can click on the "Edit" button, in the left menu. The left menu contains the configuration file of Autocad. Open the line: "Serial=%Serial%" and change it to you serial number, if you want to change it. If you want to install automatically the Free License (for a single use), you can click on the "Add" button, in the left menu. If you want to install the Free License, you can select the first option (Buy) or the second option (Free). If you want to enable or disable Autocad in the Add/Remove Program windows, you can click on the "Add/Remove" button, in the left menu. In the right menu, you can select the option "Change Settings for: Autocad". If you want to install your autocad on the multiples partitions, you can click on the "Add" button, in the left menu. In the right menu, you can select the option "Change Settings for: Autocad". If you want to install your autocad on the multiples partitions, you can click on the "Add" button, in the left

What's New In?

Getting Started with Involved Type Share and collaborate at once, with the option to more easily change or delete objects. Involved type helps you work smarter with the objects in your model. (video: 1:24 min.) New tools for Adaptive Layout: Highlight lines that are getting in the way of your objects. Define a tolerance to accommodate layout adaptivity. Use guides to restrict the layout to a common area. (video: 2:28 min.) New drawing controls: Change the drawing direction. Choose from multiple views and display options. Resize drawings directly. Change the orientation of the drawing. Add notes and comments to models. Create custom collections. Choose the speed of rendering for smooth animations. (video: 2:57 min.) New rendering options: Choose from a variety of rendering options, including AEC enhancements, traditional style rendering, and line pattern rendering. Optimize the design on the fly with shading. Preview changes to your design immediately in real time. (video: 3:44 min.) Revit for AutoCAD: Learn how to get started using Revit for AutoCAD and to create model spaces for your drawings. (video: 1:35 min.) New drawing controls: Simplify your layouts with new straight and skewed lines. Flexible alignment adjustments for both horizontal and vertical drawings. Perpendicular guide extensions. (video: 1:58 min.) New rendering options: Create renderings with shadows, highlights, and reflections, and quickly preview changes to your design. Improve the quality of your 3D printed models with volume lighting and spot lights. (video: 2:42 min.) New rendering settings: Prevent drawing artifacts, such as breaklines and overhanging objects, and create cleaner, crisper models with enhanced rendering settings. (video: 2:45 min.) Revit for Excel Explore the many capabilities of Revit for Excel, from version 2.1.7.1, including the new drawing controls and drawing controls for Revit Architecture. Revit for Google Earth Create and view 3D models and data using Google Earth and Revit for Google Earth, version 2.1.7.1. ArrowTOL Review Bring clarity to your design and reduce errors with ArrowTOL. Explore the arrow

**System Requirements For AutoCAD:** 

Windows Vista/7/8 Mac OS 10.5/10.6/10.7 iPad 1/2/3 iPhone 3GS/4/4S/5/5S Androids 1/2/3 Windows 8 Mac OS 10.8 Linux Tablet If you have an older computer, Linux or Android and only have about 512MB of RAM, you may not be able to play the game. For Windows 7 and 8 Download the installer here:

https://secure-fjord-93256.herokuapp.com/berdae.pdf
https://p2p-tv.com/autocad-2019-23-0-crack-3/
https://parsiangroup.ca/2022/08/autocad-21-0-crack-3/
http://geniyarts.de/?p=62726
https://dashiofficial.com/wp-content/uploads/2022/08/hamifre.pdf
https://campustoast.com/wp-content/uploads/2022/08/AutoCAD-11.pdf
http://rastadream.com/?p=63365
https://lapa.lv/autocad-crack-free-mac-win/
https://www.webcard.irish/wp-content/uploads/2022/08/AutoCAD-19.pdf
https://72bid.com?password-protected=login
https://mentorus.pl/autocad-crack-36/
https://africantoursguide.com/autocad-19-1-crack-2/

https://travelfamilynetwork.com/wp-content/uploads/2022/08/AutoCAD\_Free\_Download\_For\_PC\_April2022.pdf https://wakelet.com/wake/E8XFrmfL2D61qwzZxXEno

https://www.pianosix.com/autocad-crack-download-x64/